# Correlations

## Data Analysis Using R (2017)

*Wan Nor Arifin (wnarifin@usm.my), Universiti Sains Malaysia Website: sites.google.com/site/wnarifin*

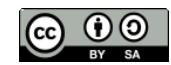

©Wan Nor Arifin under the [Creative Commons Attribution-ShareAlike 4.0 International License.](http://creativecommons.org/licenses/by-sa/4.0/.)

## **Contents**

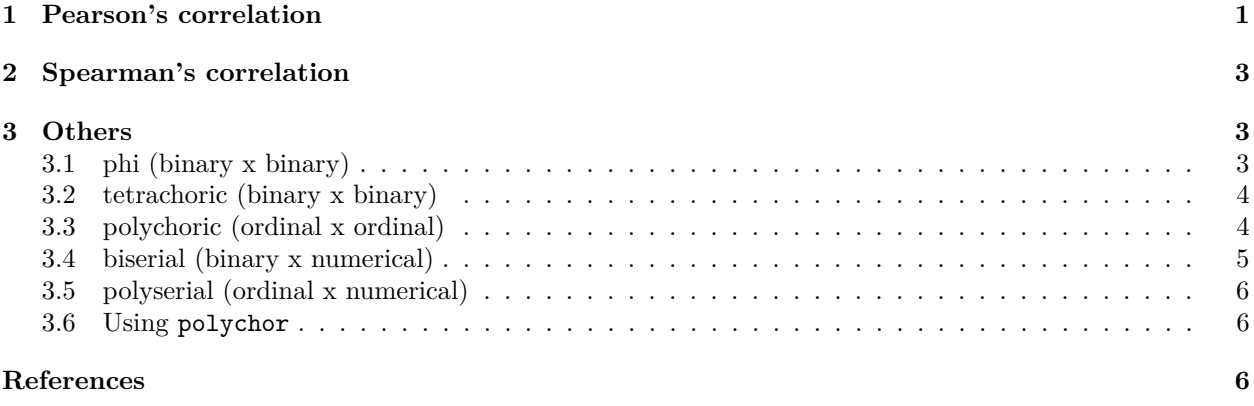

# <span id="page-0-0"></span>**1 Pearson's correlation**

#### • numerical

```
library(foreign)
cholest = read.spss("cholest.sav", to.data.frame = T)
str(cholest)
## 'data.frame': 80 obs. of 5 variables:
## $ chol : num 6.5 6.6 6.8 6.8 6.9 7 7 7.2 7.2 7.2 ...
## $ age : num 38 35 39 36 31 38 33 36 40 34 ...
## $ exercise: num 6 5 6 5 4 4 5 5 4 6 ...
## $ sex : Factor w/ 2 levels "female", "male": 2 2 2 2 2 2 2 2 2 2 ...
## $ categ : Factor w/ 3 levels "Grp A", "Grp B",..: 1 1 1 1 1 1 1 1 1 1 ...
## - attr(*, "variable.labels")= Named chr "cholesterol in mmol/L" "age in year" "duration of exercis
## ..- attr(*, "names")= chr "chol" "age" "exercise" "sex" ...
\# - attr(*, "codepage") = int 65001plot(cholest$chol ~ cholest$age)
abline(lm(chol ~ age, cholest))
```
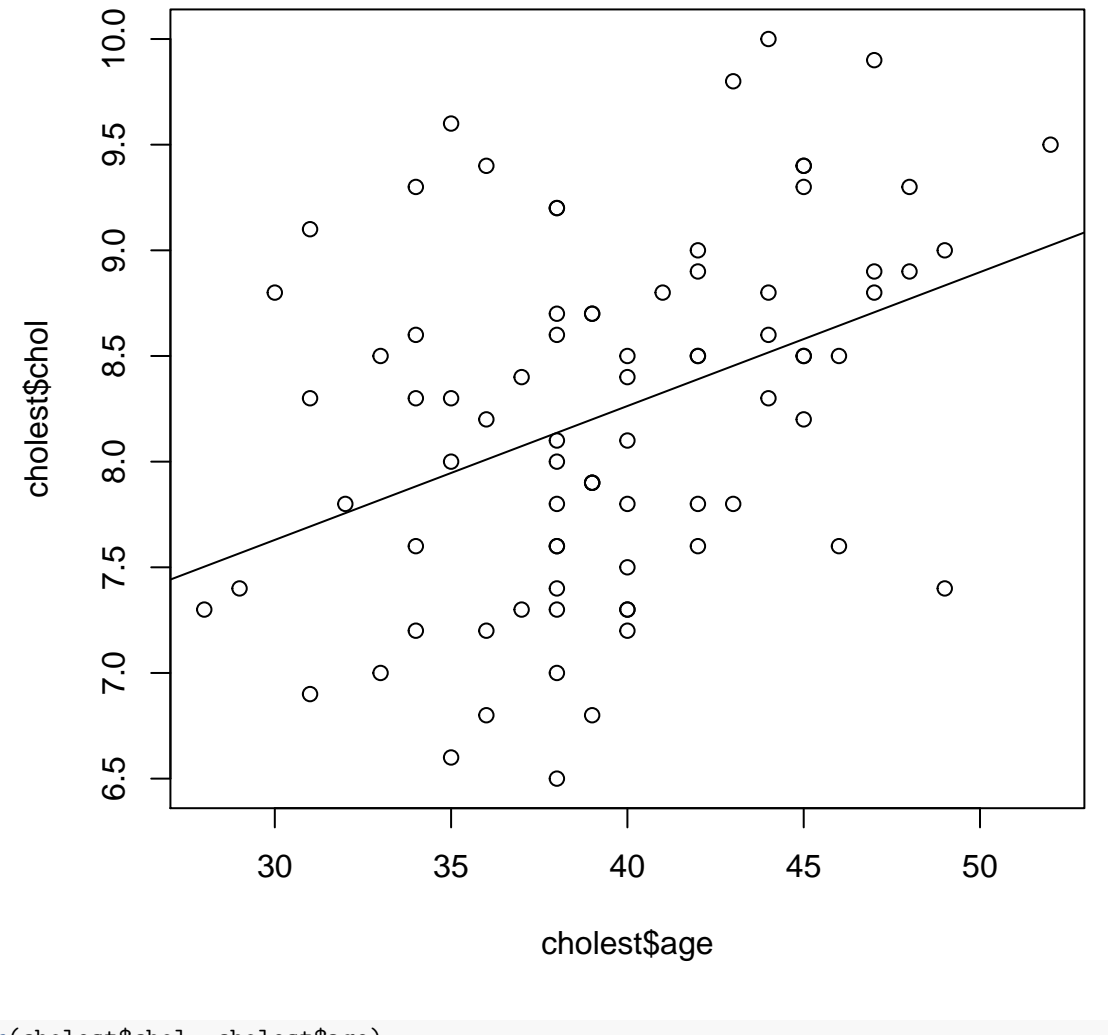

```
cor(cholest$chol, cholest$age)
```

```
## [1] 0.3874574
```

```
cor.test(cholest$chol, cholest$age)
```

```
##
## Pearson's product-moment correlation
##
## data: cholest$chol and cholest$age
## t = 3.7119, df = 78, p-value = 0.0003841
## alternative hypothesis: true correlation is not equal to 0
## 95 percent confidence interval:
## 0.1833492 0.5595401
## sample estimates:
## cor
## 0.3874574
```
*# you can also explore what is offered by psych package*

# <span id="page-2-0"></span>**2 Spearman's correlation**

```
• ranked
cor(cholest$chol, cholest$age, method = "spearman")
## [1] 0.3771289
cor.test(cholest$chol, cholest$age, method = "spearman")
## Warning in cor.test.default(cholest$chol, cholest$age, method = "spearman"): Cannot
## compute exact p-value with ties
##
## Spearman's rank correlation rho
##
## data: cholest$chol and cholest$age
## S = 53143, p-value = 0.0005641
## alternative hypothesis: true rho is not equal to 0
## sample estimates:
## rho
## 0.3771289
```
## <span id="page-2-1"></span>**3 Others**

#### <span id="page-2-2"></span>**3.1 phi (binary x binary)**

```
lung = read.csv("lung.csv")
str(lung)
## 'data.frame': 200 obs. of 2 variables:
## $ Smoking: Factor w/ 2 levels "no smoking", "smoking": 2 2 2 2 2 2 2 2 2 2 ...
## $ Cancer : Factor w/ 2 levels "cancer", "no cancer": 1 1 1 1 1 1 1 1 1 1 ...
table(lung)
## Cancer
## Smoking cancer no cancer
## no smoking 55 113
## smoking 20 12
levels(lung$Smoking)
## [1] "no smoking" "smoking"
lung$Smoking = relevel(lung$Smoking, ref = "smoking")
levels(lung$Smoking)
## [1] "smoking" "no smoking"
table(lung)
```

```
## Cancer
## Smoking cancer no cancer
## smoking 20 12
## no smoking 55 113
library(psych)
phi(table(lung))
```
## [1] 0.23

### <span id="page-3-0"></span>**3.2 tetrachoric (binary x binary)**

```
• code as 0 1 smoking \& cancer as smoking/cancer=1 \& no smoking/cancer=0
```

```
lung1 = NULL
lung1$Smoking = rep(c(1, 0, 1, 0), c(20, 55, 12, 113))
lung1$Cancer = rep(c(1, 1, 0, 0), c(20, 55, 12, 113))
lung1 = as.data.frame(lung1)
table(lung1)
```

```
## Cancer
## Smoking 0 1
## 0 113 55
## 1 12 20
```

```
tetrachoric(lung1)
```
## 3 1 1 ## 4 1 1 ## 5 1 1

```
## Call: tetrachoric(x = lung1)
## tetrachoric correlation
## Smkng Cancr
## Smoking 1.00
## Cancer 0.41 1.00
##
## with tau of
## Smoking Cancer
## 0.99 0.32
```
#### <span id="page-3-1"></span>**3.3 polychoric (ordinal x ordinal)**

```
- code as ordinal e.g. 1 2 3 rating by two doctors, mild=1 moderate=2 severe=3
doc = read.csv("doc.csv")
str(doc)
## 'data.frame': 121 obs. of 2 variables:
## $ doc1: int 1 1 1 1 1 1 1 1 1 1 ...
## $ doc2: int 1 1 1 1 1 1 1 1 1 1 ...
head(doc)
## doc1 doc2
## 1 1 1
## 2 1 1
```
4

```
## Call: polychoric(x = doc)
## Polychoric correlations
## doc1 doc2
## doc1 1.00
## doc2 0.91 1.00
##
## with tau of
## 1 2
## doc1 -0.24 0.85
## doc2 -0.22 0.76
```
#### <span id="page-4-0"></span>**3.4 biserial (binary x numerical)**

```
str(cholest)
```

```
## 'data.frame': 80 obs. of 5 variables:
## $ chol : num 6.5 6.6 6.8 6.8 6.9 7 7 7.2 7.2 7.2 ...
## $ age : num 38 35 39 36 31 38 33 36 40 34 ...
## $ exercise: num 6 5 6 5 4 4 5 5 4 6 ...
## $ sex : Factor w/ 2 levels "female", "male": 2 2 2 2 2 2 2 2 2 2 2 ...
## $ categ : Factor w/ 3 levels "Grp A", "Grp B",..: 1 1 1 1 1 1 1 1 1 1 ...
## - attr(*, "variable.labels")= Named chr "cholesterol in mmol/L" "age in year" "duration of exercis
## ..- attr(*, "names")= chr "chol" "age" "exercise" "sex" ...
\# - attr(*, "codepage") = int 65001cholest$sex1 = as.numeric(cholest$sex) - 1 # convert factored sex to 1/0
biserial(cholest$age, cholest$sex1) # x = cont, y = binary
\# \qquad \qquad \qquad \qquad \qquad \qquad \qquad \qquad \qquad \qquad \qquad \qquad \qquad \qquad \qquad \qquad \qquad \qquad \qquad \qquad \qquad \qquad \qquad \qquad \qquad \qquad \qquad \qquad \qquad \qquad \qquad \qquad \qquad \qquad \qquad \qquad 
## [1,] -0.4459835
biserial(cholest$chol, cholest$sex1)
## Warning in biserialc(x[, j], y[, i], j, i): For x = 1 y = 1 x seems to be dichotomous, not
## continuous
## [,1]
\# [1,] -1
# cannot biserial chol ~ sex1 -> error, not suitable for analysis
```
#### <span id="page-5-0"></span>**3.5 polyserial (ordinal x numerical)**

```
str(cholest)
## 'data.frame': 80 obs. of 6 variables:
## $ chol : num 6.5 6.6 6.8 6.8 6.9 7 7 7.2 7.2 7.2 ...
## $ age : num 38 35 39 36 31 38 33 36 40 34 ...
## $ exercise: num 6 5 6 5 4 4 5 5 4 6 ...
## $ sex : Factor w/ 2 levels "female", "male": 2 2 2 2 2 2 2 2 2 2 ...
## $ categ : Factor w/ 3 levels "Grp A","Grp B",..: 1 1 1 1 1 1 1 1 1 1 ...
## $ sex1 : num 1 1 1 1 1 1 1 1 1 1 ...
## - attr(*, "variable.labels")= Named chr "cholesterol in mmol/L" "age in year" "duration of exercis
## ..- attr(*, "names")= chr "chol" "age" "exercise" "sex" ...
\# - attr(*, "codepage")= int 65001
cholest$categ1 = as.numeric(cholest$categ)
# polyserial(cholest$age, cholest$categ1) cannot perform complex polyserial with psych
```
#### <span id="page-5-1"></span>**3.6 Using polychor**

**library**(polycor)

```
##
## Attaching package: 'polycor'
## The following object is masked from 'package:psych':
##
## polyserial
polychor(lung1$Smoking, lung1$Cancer) # tetrachoric
## [1] 0.4056244
polychor(doc$doc1, doc$doc2) # polychoric
## [1] 0.9068393
polyserial(cholest$age, cholest$sex1) # biserial
## [1] -0.4487973
polyserial(cholest$age, cholest$categ1) # polyserial
```
## [1] 0.404529

## <span id="page-5-2"></span>**References**

Fox, J. (2016). *Polycor: Polychoric and polyserial correlations*. Retrieved from [https://CRAN.R-project.org/](https://CRAN.R-project.org/package=polycor) [package=polycor](https://CRAN.R-project.org/package=polycor)

Revelle, W. (2017). *Psych: Procedures for psychological, psychometric, and personality research*. Retrieved from<https://CRAN.R-project.org/package=psych>